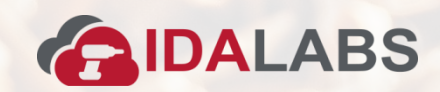

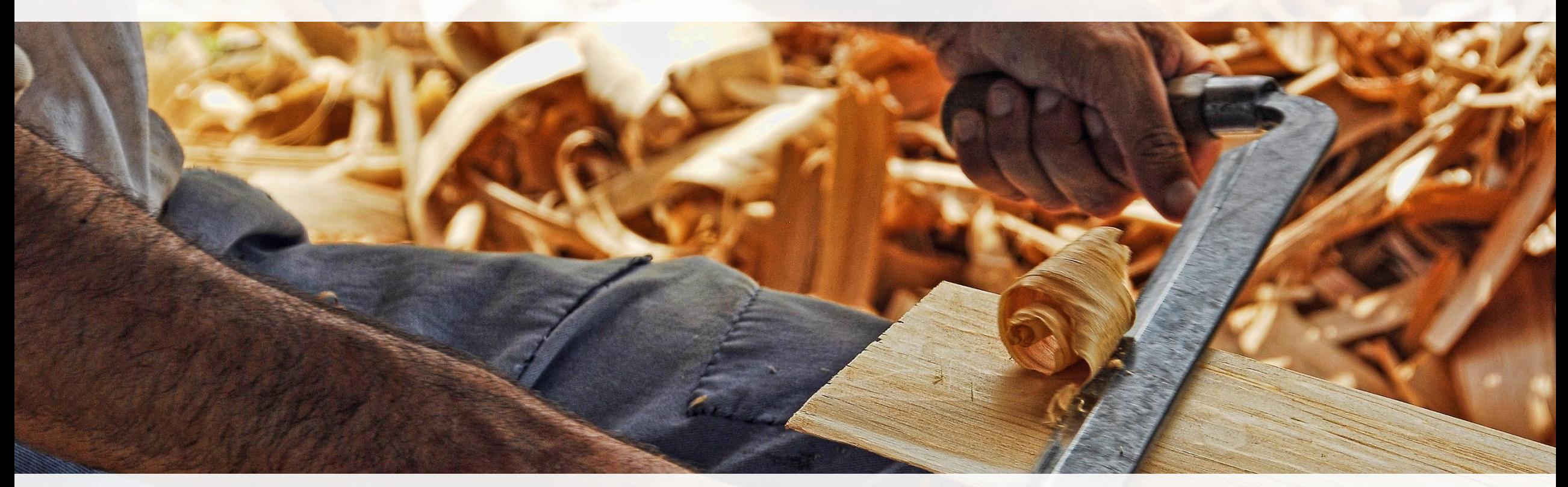

## IDA User Group Kapazitätsmanagement

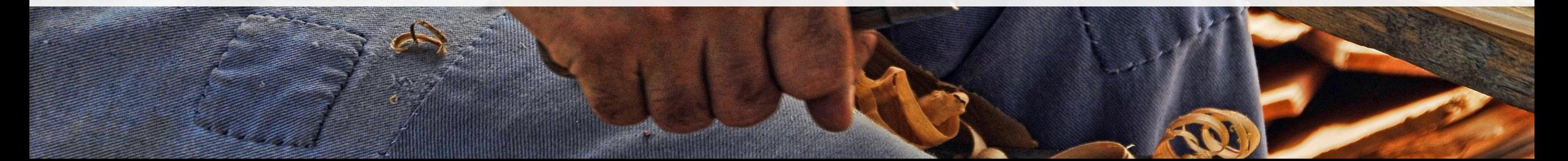

## **Themen**

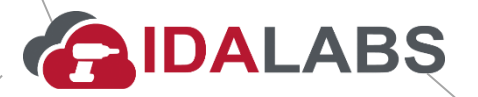

- **Kennenlernen**
- **Impulsvortrag**
- **Journey Mapping Status Quo**
- Mission Statement
- **Ergebnissicherung**
- **Ggf. Ausblick Roadmap**

## **Welche Kapazitäten sind relevant?**

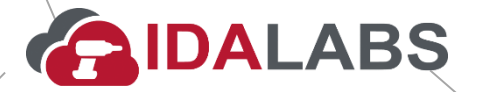

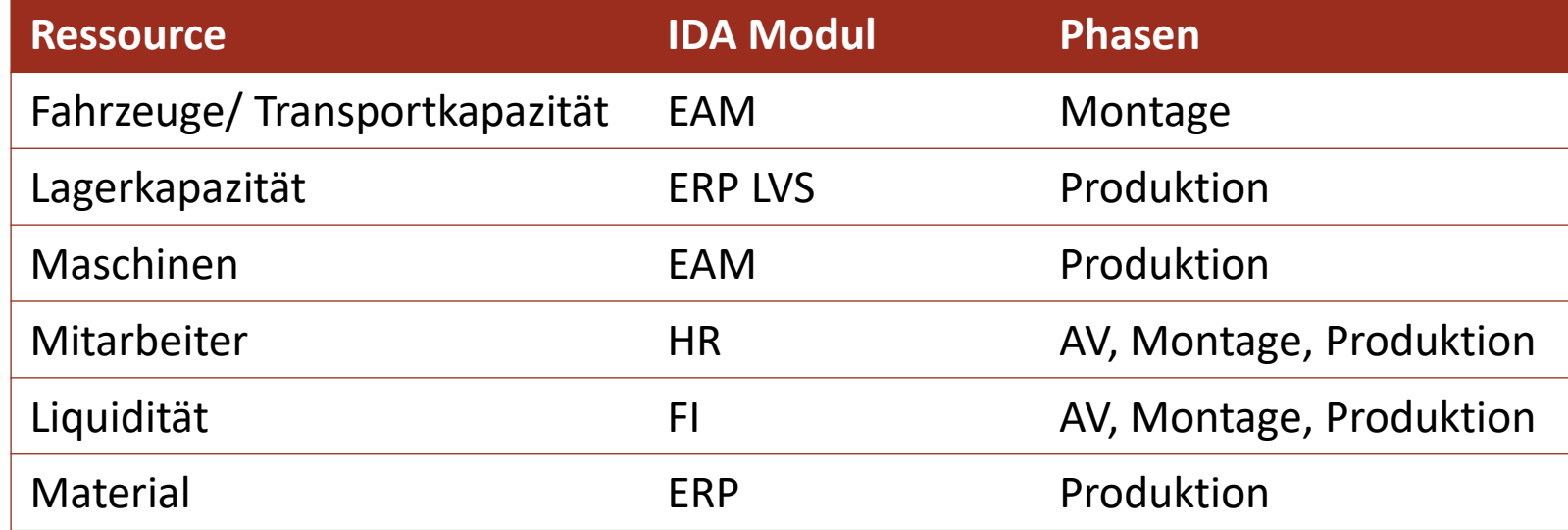

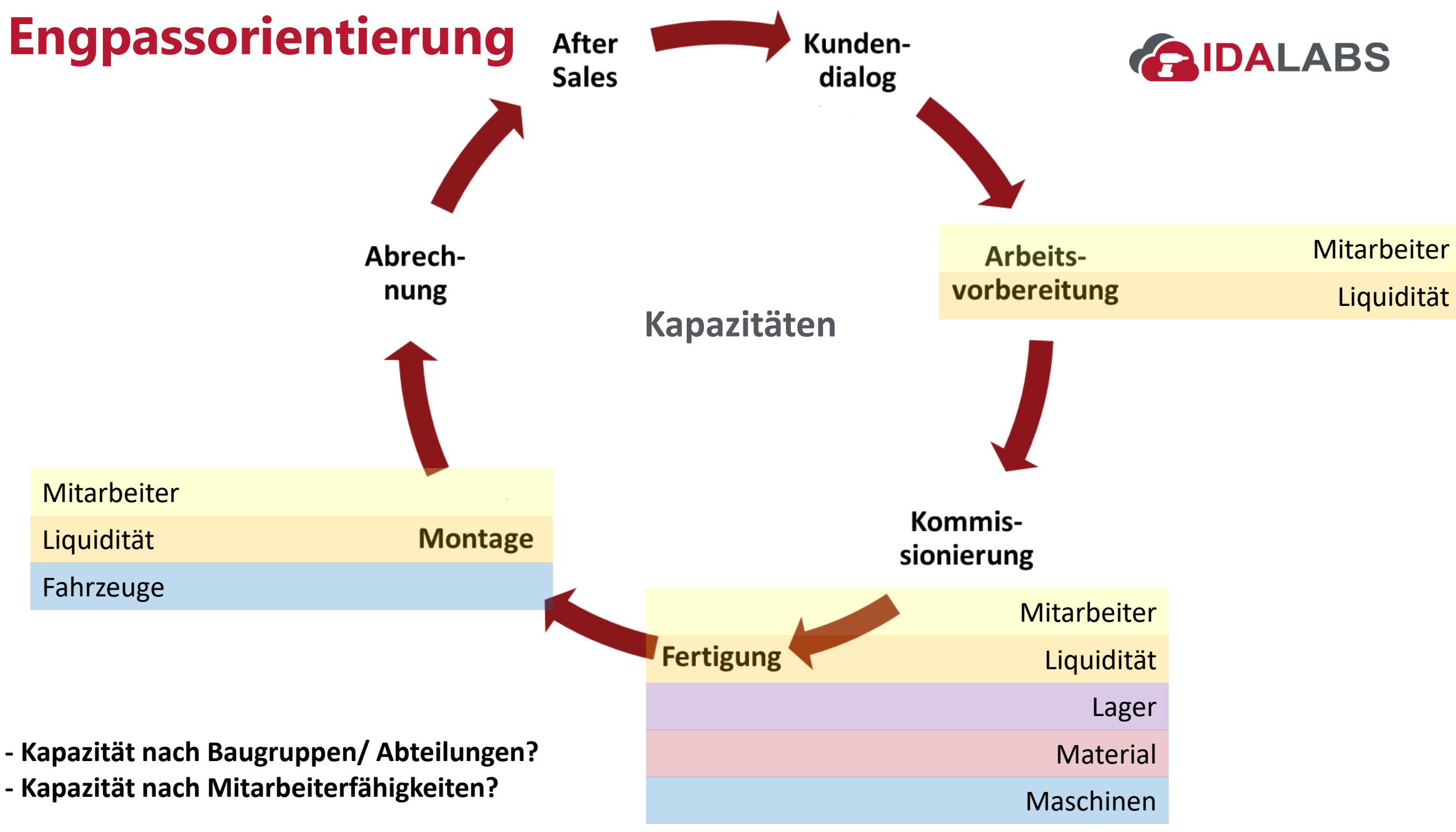

## **Schätzverfahren**

Leistungsverzeichnis/ Portfolio  $\sqrt{S}$  ReFa Methode

Klapp-Schwingfenster Fertigung: 8 Stunden

GIDALABS

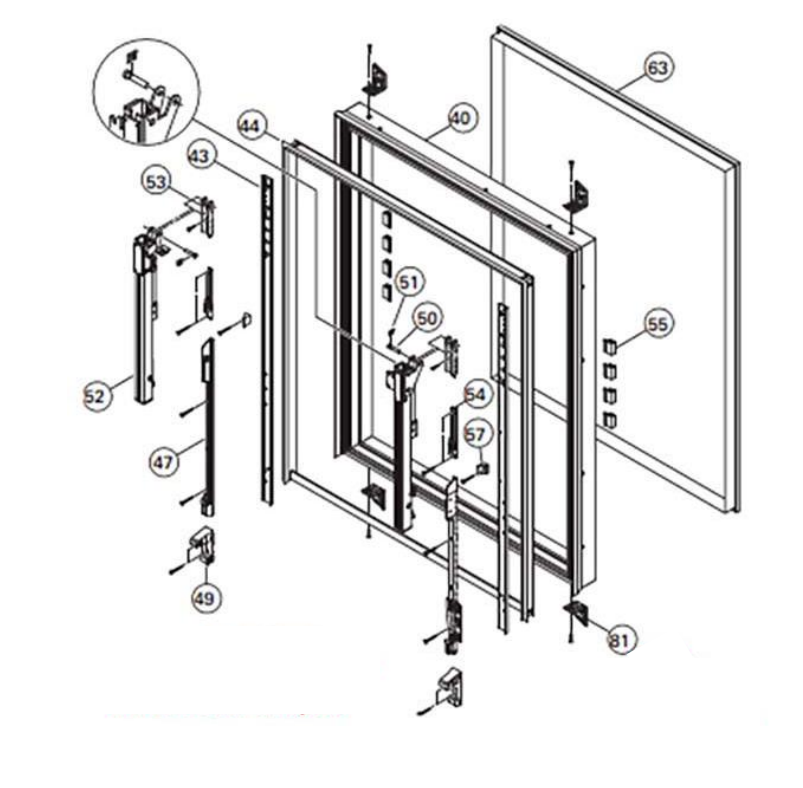

VS.

## **Leistungsverzeichnis**

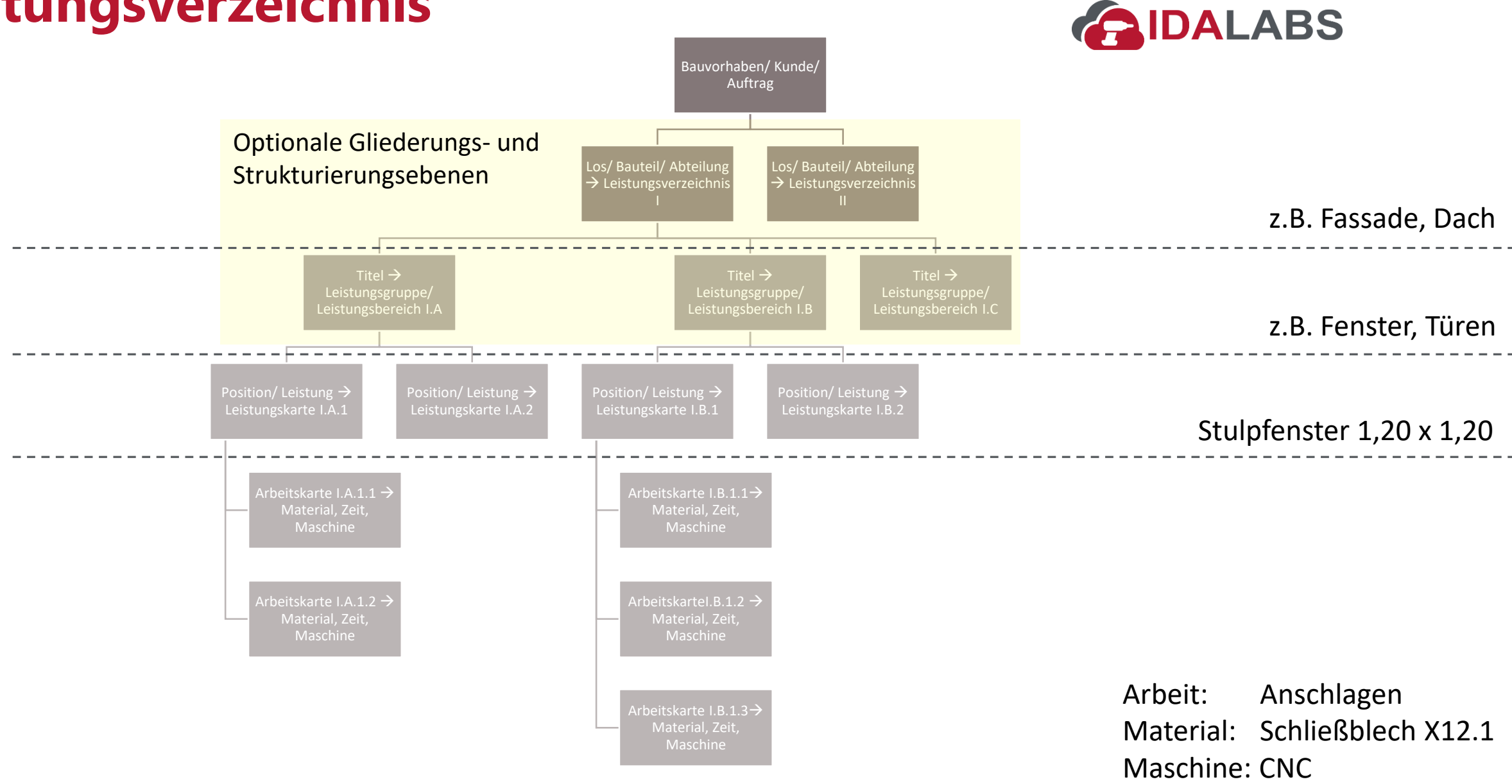

## **Abgrenzung & Zielbild**

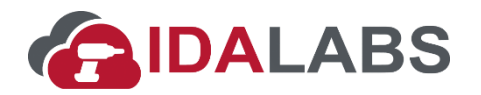

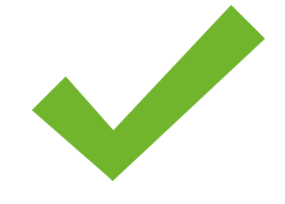

**Darstellen, wie die Kapazität zu einem definierten Zeitpunkt für eine definierte Ressourcengruppe ist** 

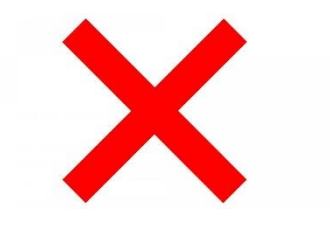

**Personaleinsatzplanung Vertretungsregelung/ Assistent für Ausfälle**

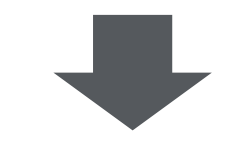

Kommt mit eigenem Modul

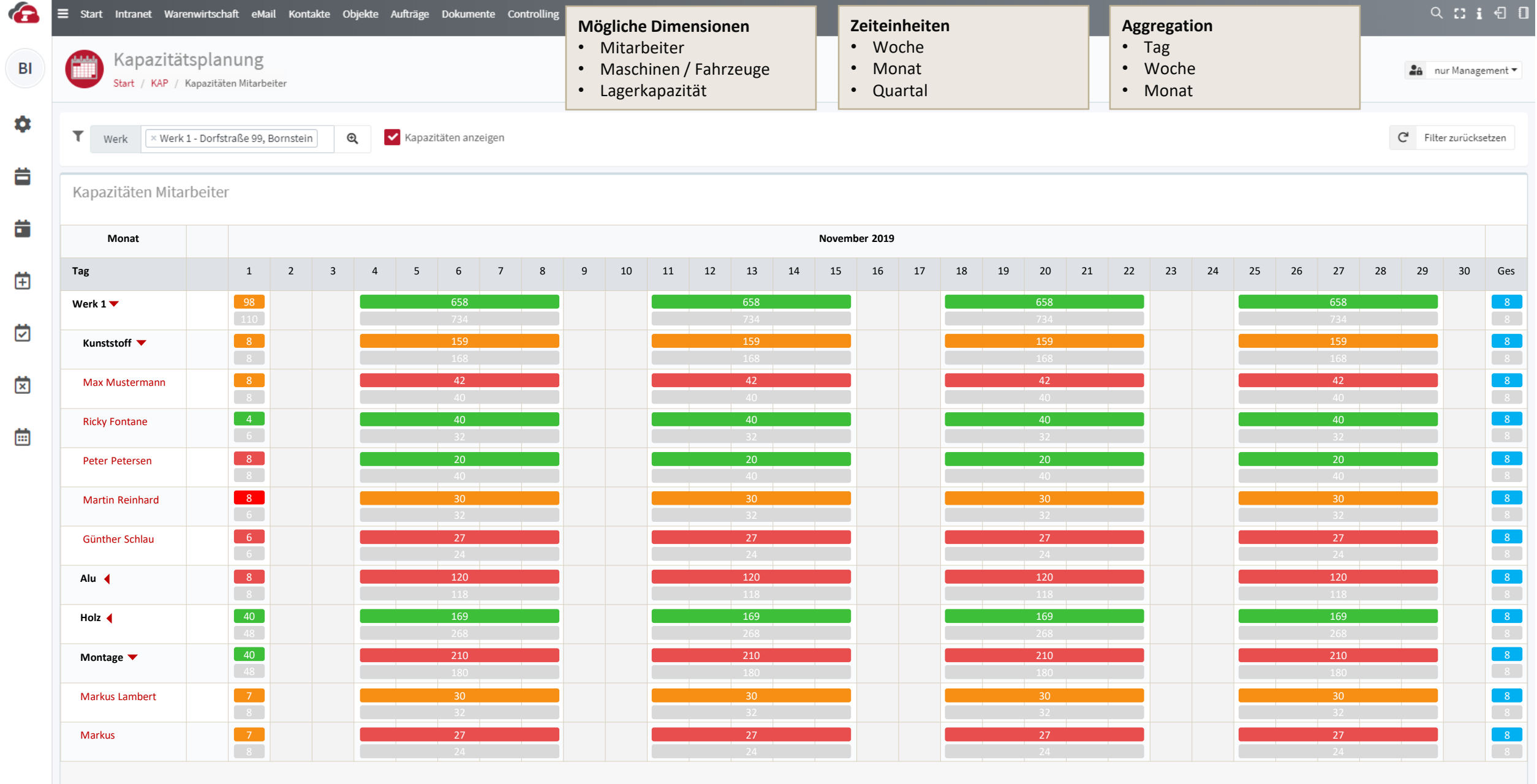

Von IDALABS mit viel ♥ für dev gemacht

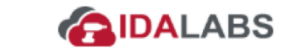

BI

Timm (Produktion)

JAN

FEB

MAR

**APR** 

MAI

**III** 

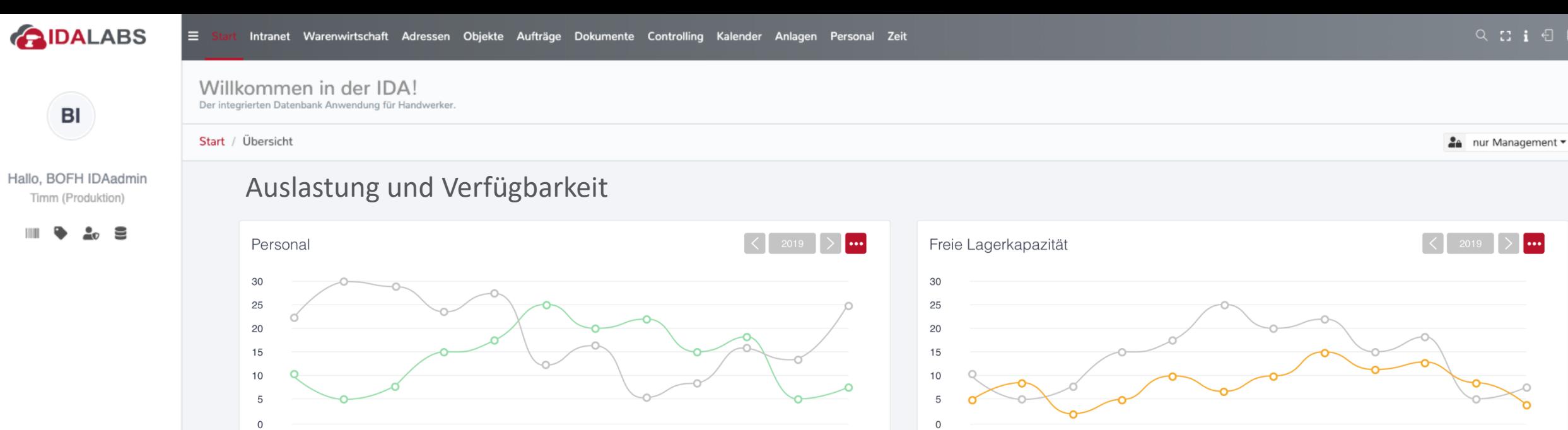

NOV DEC

JAN

FEB

· Verfügbarkeit · Auslastung

MAR

**APR** 

**MAI** 

JUN

JUL

AUG

SEP

OKT

NOV

DEZ

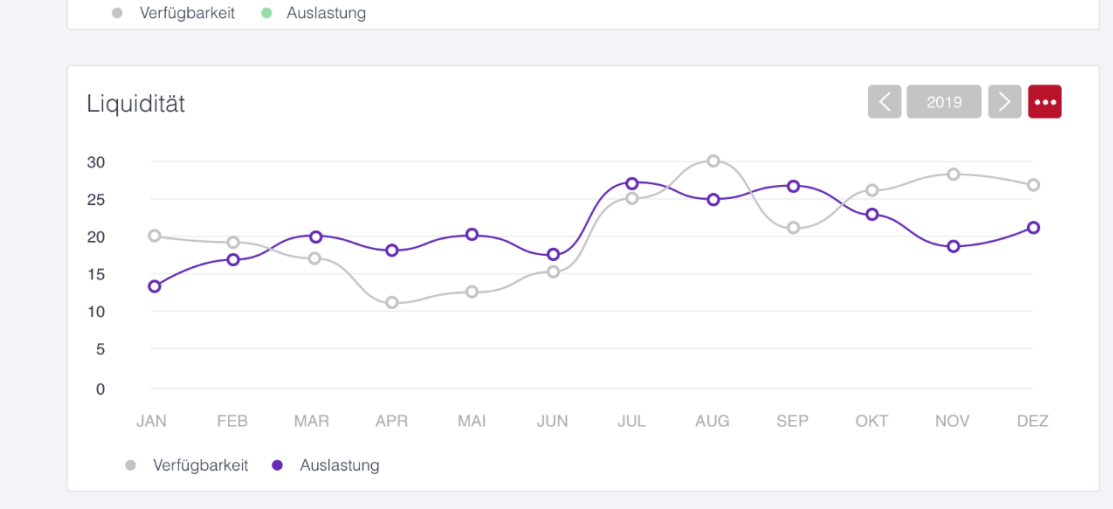

JUN

JUL

AUG

SEP

OKT

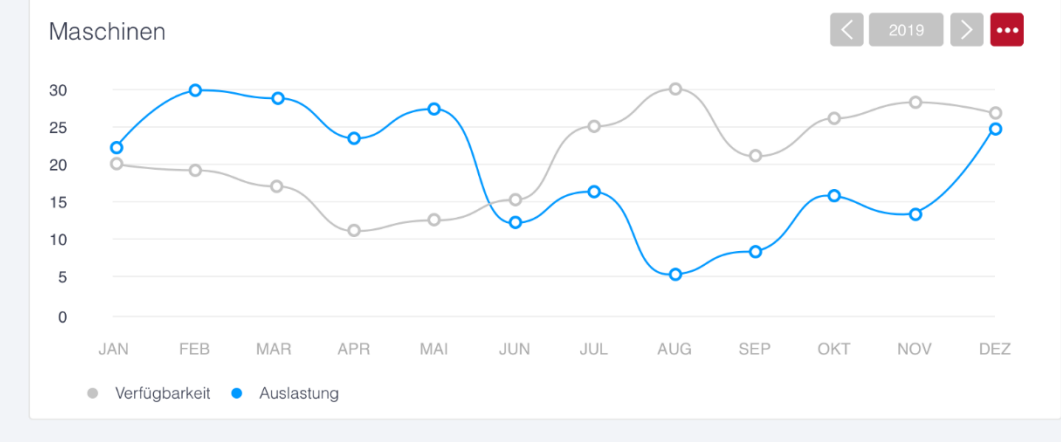

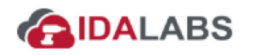

E

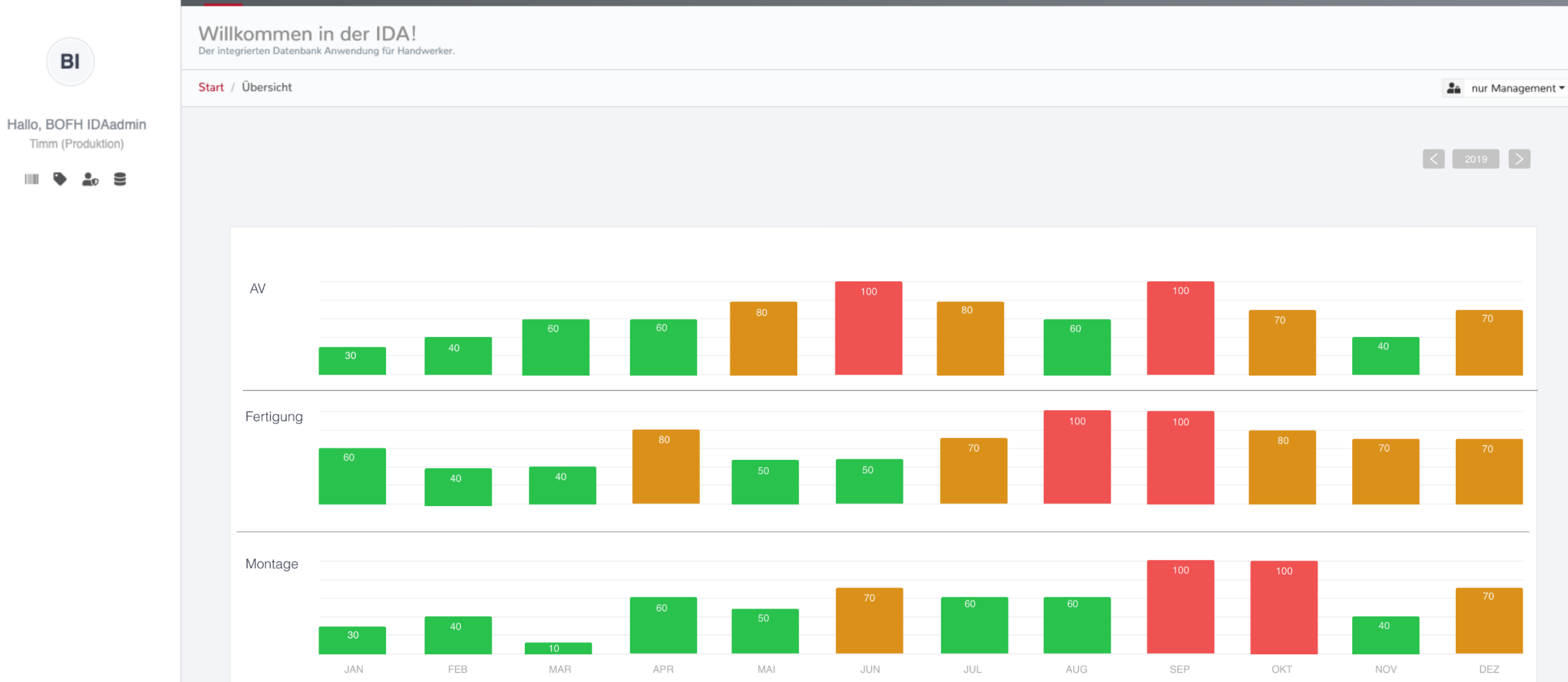

Intranet Warenwirtschaft Adressen Objekte Aufträge Dokumente Controlling Kalender Anlagen Personal Zeit

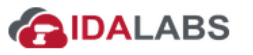

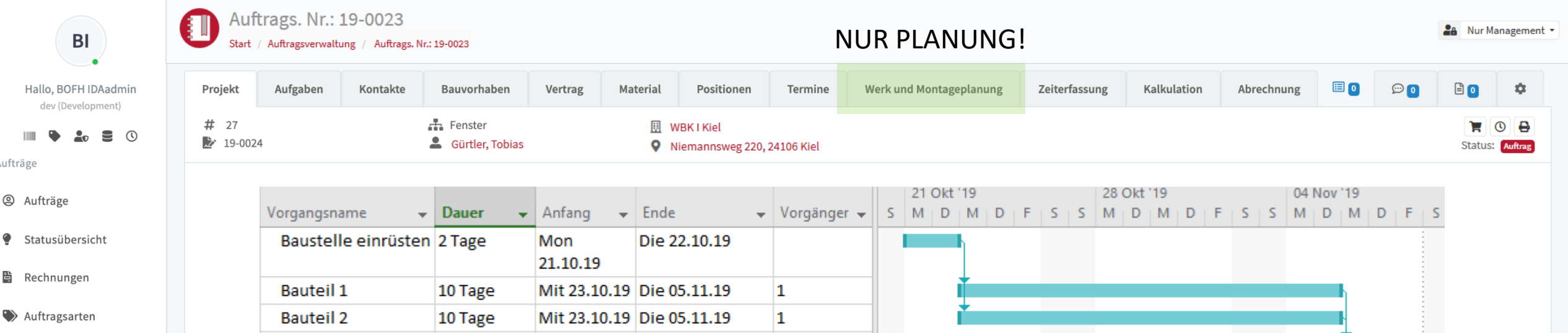

 $2;3$ 

 $\overline{4}$ 

```
Aufmaße
```
Aufträge

<sup>②</sup> Aufträge

Statusüber

**L** Aufmaße

**Leistungsverzeichnis**

**Portfolio** 

#### **Parameter**

Abrechnen

- Dauer
- Anfang
- Ende
- Vorgänger

Baustelle abrüsten 2 Tage

1 Tag

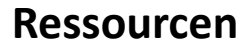

- Personal (HR)

Mit 06.11.19 Don 07.11.19

Fre 08.11.19 Fre 08.11.19

- Anlagen (EAM)
- Budget (FI)
- Zeit/ Terminvorgaben (CAL)
- Bauteile
- Positionen

#### **Abhängigkeiten**

- Positionen
- Baubehinderungen
- Nachträge

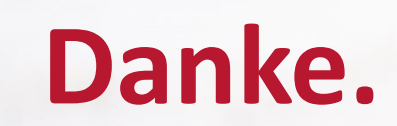

## **Kennenlernen**

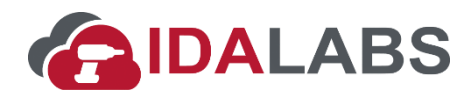

- **1. Was macht ihr?**
	- **1. 3 Hashtags**
- **2. Abfrage:**
	- **1. Wie macht ihr Kapa aktuell**
	- **2. Was ist gut**
	- **3. Was ist schlecht**

## **Ergebnissicherung**

**Darstellung des Status Quo (Ist-Prozess)**

# **Ergebnissicherung**

**"Wünsch Dir was"**

© 2019 IDALABS GmbH & Co. KG - www.idalabs.de – kontakt@idalabs.de

# **Ergebnissicherung**

**"Views für die IDA"**

© 2019 IDALABS GmbH & Co. KG - www.idalabs.de – kontakt@idalabs.de

## **Mission Journey Mapping**

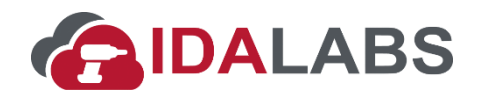

- **1. Inputs** 
	- **1. Vorgängerprozesse**
	- **2. Manuell/ Eingabe**
	- **3. Schätzverfahren**
- **2. Verarbeitung**
- **3. Outputs (Nachfolgeprozesse)**
	- **1. Bedarfsermittlung**

## **Mission Statement**

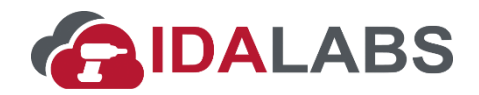

- **1. Was soll eine Kapa können**
- **2. Was sollen/ wollen wir planen**
- **3. Was ist das Wichtigste, womit wir loslegen müssen**
- **4. Welche Verfahren sollen genutzt werden**
- **5. IDA Komponenten (all together als Arbeitsgruppen)**
	- **1. Schnittstellen**
	- **2. Datenerfassungselemente**
	- **3. Erweiterungen bestehender Module/ Komponenten**
	- **4. Reports**

## **Arbeitsgruppen**

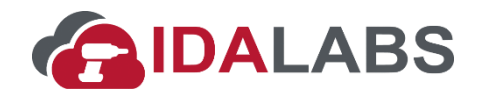

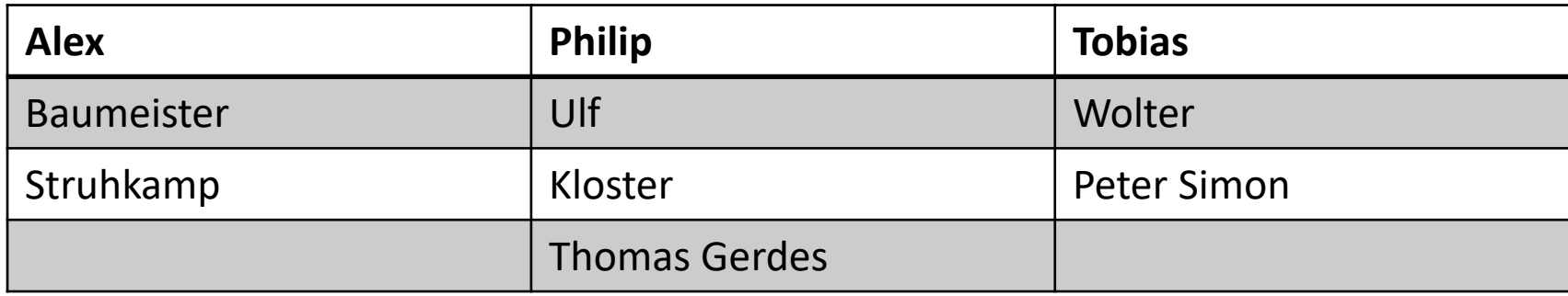

#### $\blacksquare$  LTE (VPN) 56 %  $\blacksquare$

10 2 1 日 1

#### Fertigungsplan 2019  $\langle$

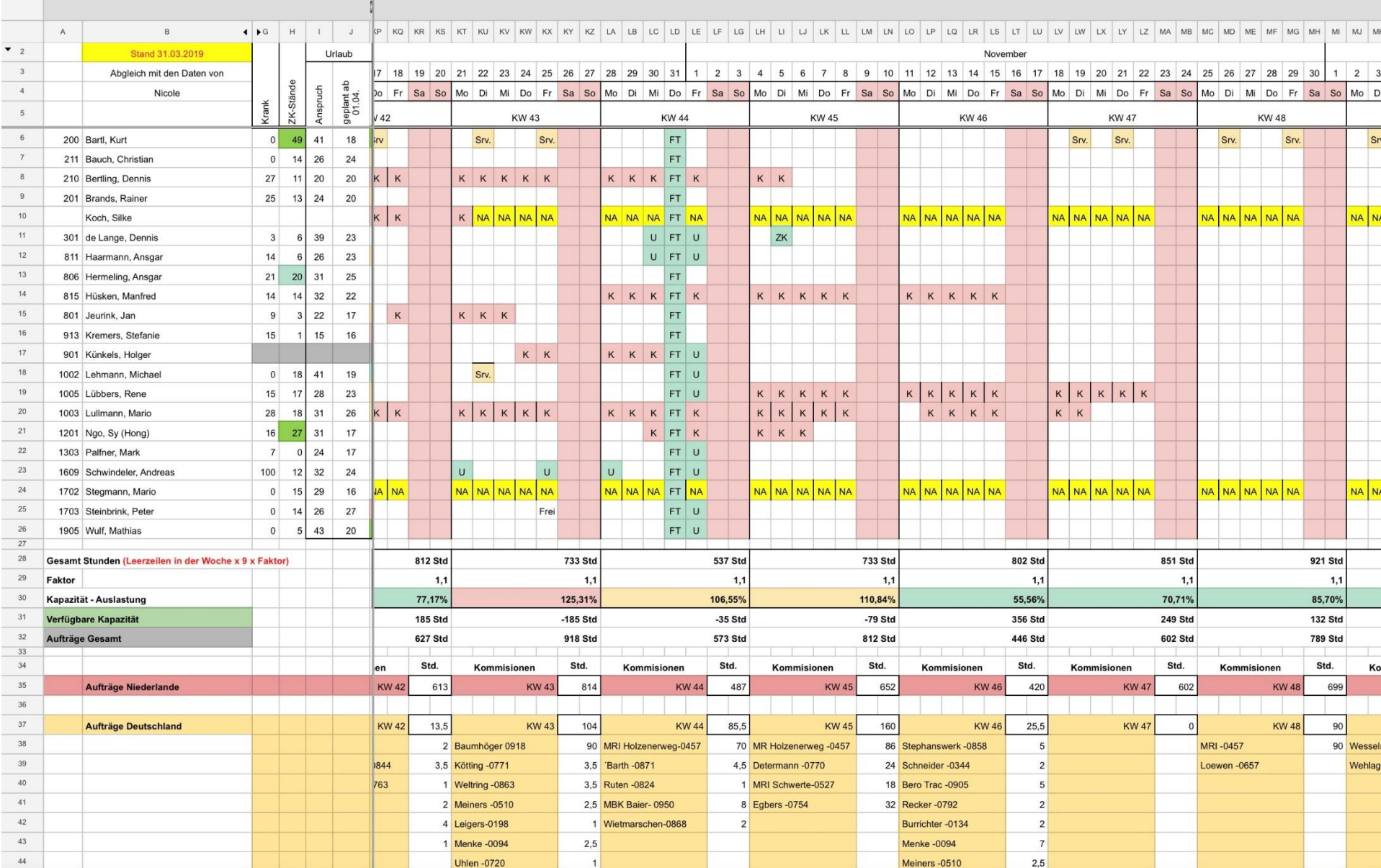